## Data Break 7: Kriging the Meuse River

#### BIOS 737 Fall 2012

Fall 2012

BIOS 737 [Data Break 7: Kriging the Meuse River](#page-29-0)

 $4.171 +$ 

A . .

<span id="page-0-0"></span>重

重き

# What do we have? (Reminder form Data Break 6)

- library(gstat)
- $\triangleright$  Data included in gstat library.
- data(meuse) makes the data available.
- ▶ Soil samples from flood plain of Meuse River, near village of Stein (Belgium).
- Geostatistical data: locations **s** and attributes  $Z(s)$ .

へのへ

- $\blacktriangleright$  Predictions of zinc across the entire flood plain.
- $\blacktriangleright$  Mean square prediction error at each point.

 $\leftarrow$   $\Box$ 

 $2Q$ 

∢ 重 ≯

扂

- $\blacktriangleright$  Empirical semivariogram.
- $\blacktriangleright$  Fit theoretical semivariogram to empirical semivariogram values.
- $\triangleright$  Krige with best fitting semivariogram values.

 $\leftarrow$   $\Box$ 

A

 $\equiv$   $\rightarrow$ → 唐 ト  $2Q$ 

扂

#### What do we have? Bubble plot: Zinc

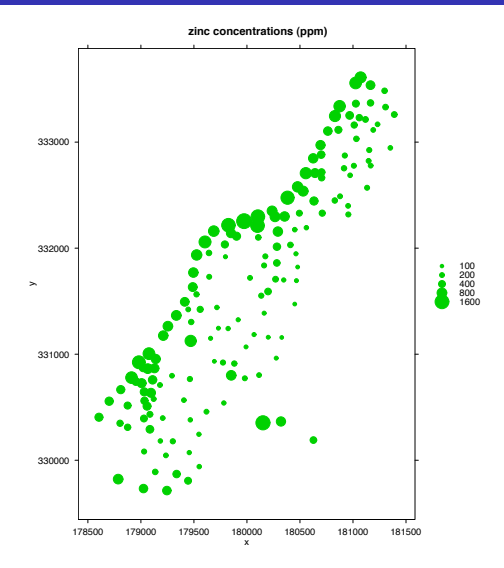

BIOS 737 [Data Break 7: Kriging the Meuse River](#page-0-0)

 $\leftarrow$   $\Box$ 

∢ @  $\sim$ × 重 × ∢ 重→

ă

#### What do we want? Predictions here.

**Prediction Grid**

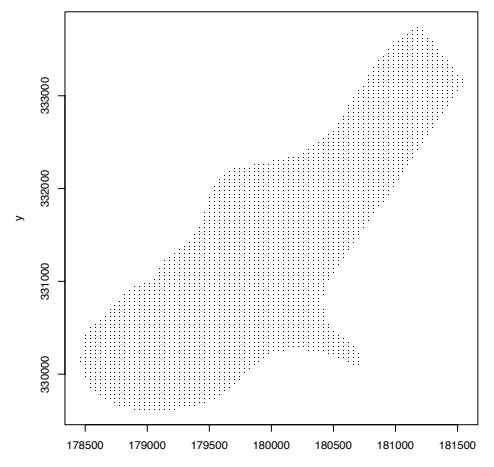

x

K ロ ▶ K 御 ▶ K 君 ▶ K 君 ▶ ...

 $\equiv$ 

- Recall from Data Break 6,  $log(zinc)$  closer to Gaussian than zinc.
- $\triangleright$  We will krige the log(zinc) values.
- $\triangleright$  (Note: biased prediction of exp(log(zinc)) = zinc, but we ignore this in the example).

```
logzinc.var = variogram(log(zinc) 1,loc=∼x+y,
     data=meuse)
plot(logzinc.var$dist,
     logzinc.var$gamma,
    xlab="distance",
    ylab="semivariance")
```
 $2Q$ 

 $\rightarrow$   $\equiv$   $\rightarrow$ 

#### What do we want? Predictions here.

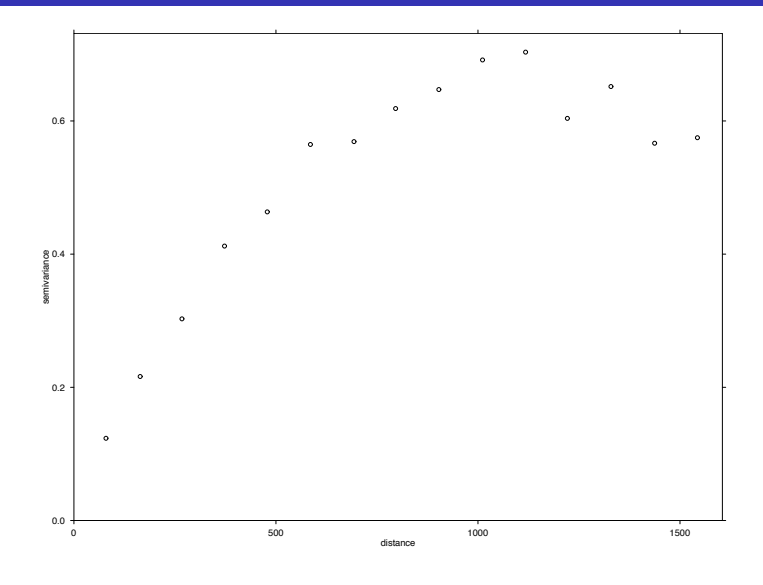

 $\leftarrow$   $\Box$ 

 $\equiv$ 

重 **B** 

 $\triangleright$  The variogram cloud consists of the plot of all contrasts  $Z(\mathbf{s}_i)-Z(\mathbf{s}_j)$  plotted versus  $||\mathbf{s}_i-\mathbf{s}_j||$ 

plot(variogram(log(zinc)∼1, loc=∼x+y, data=meuse, cloud=TRUE))

 $\blacktriangleright$  Also some need interactive commands here...

 $2Q$ 

**ALCOHOL:** 

### Variogram cloud

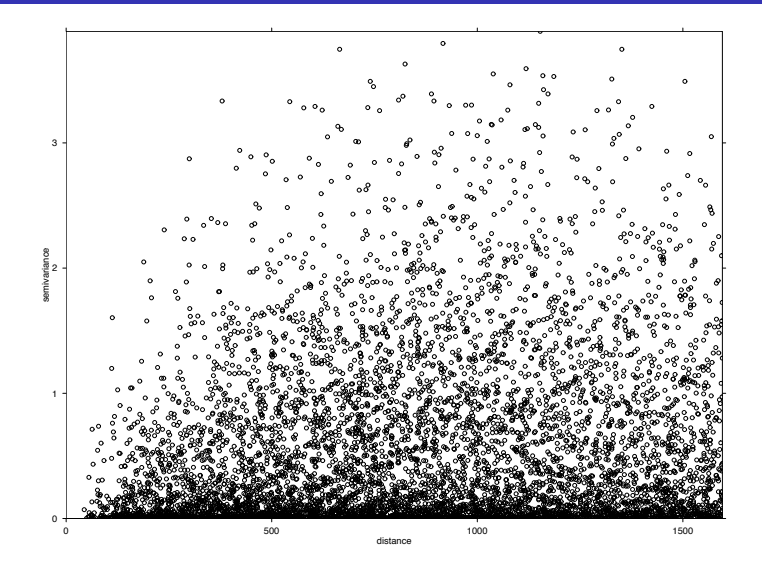

メロトメ 御 トメ 君 トメ 君 トー 君

- $\triangleright$  fit.variogram function in gstat
- $\triangleright$  Not entirely clear what optimization rule, based on practical experience rather than theoretical motivation.
- $\blacktriangleright$  To get best fitting spherical semivariogram...

```
model.1 = fit.variogram(logzinc.var,
                         vgm(psill=1,model="Sph",
                         range=300,nugget=1))
plot(logzinc.var, model=model.1)
title("Best Fit Spherical")
```
イ押 トライモ トラモト

# Best spherical

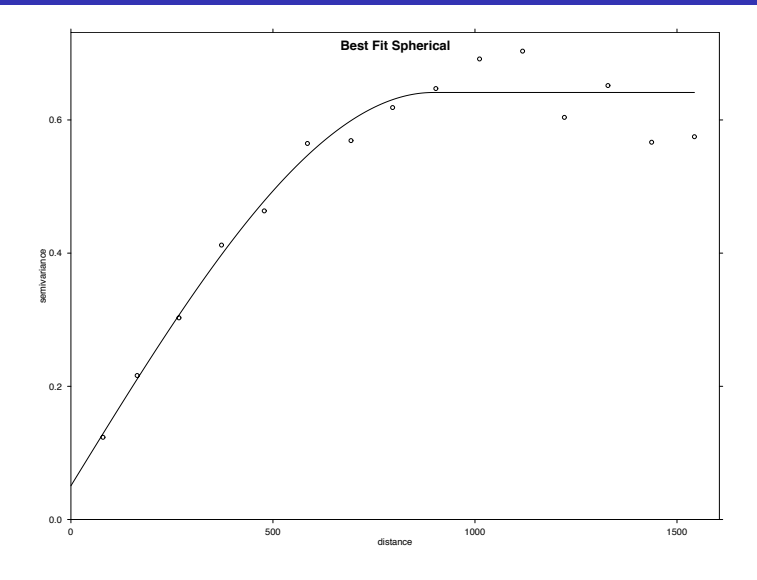

BIOS 737 [Data Break 7: Kriging the Meuse River](#page-0-0)

**K ロ ⊁ K 伊 ⊁ K 店** 

 $\mathbf{p}$ → 唐 トー  $299$ 

È

 $\blacktriangleright$  To get best fitting exponential semivariogram... model.1 <- fit.variogram(logzinc.var, vgm(psill=1,model="Exp", range=300,nugget=1)) plot(logzinc.var, model=model.1) title("Best Fit Exponential")

 $2Q$ 

in the second property of the second

### Best exponential

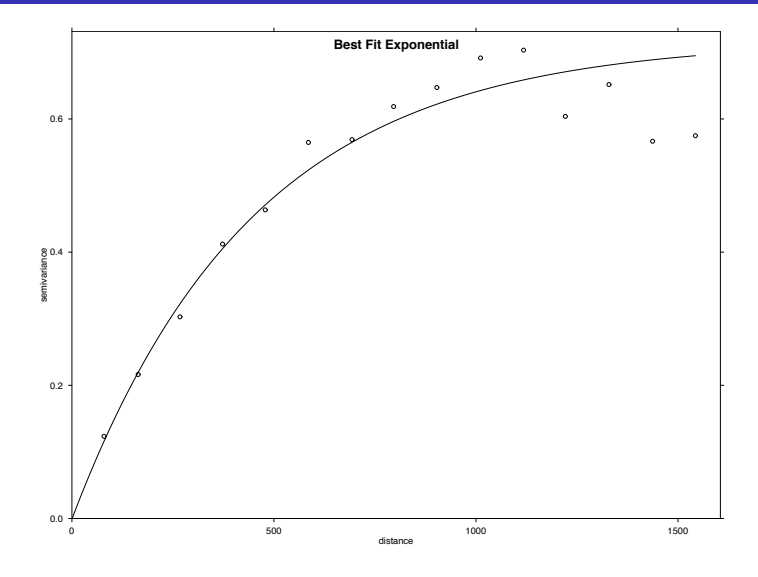

BIOS 737 [Data Break 7: Kriging the Meuse River](#page-0-0)

メロメ メ団 メイ きょくきょう

 $299$ 

È

```
\blacktriangleright To get best fitting Gaussian semivariogram...
model.1 <- fit.variogram(logzinc.var,
                             vgm(psill=1,model="Gau",
                             range=300,nugget=1))
plot(logzinc.var, model=model.1)
title("Best Fit Gaussian")
```
 $2Q$ 

- 4 E F

## Best Gaussian

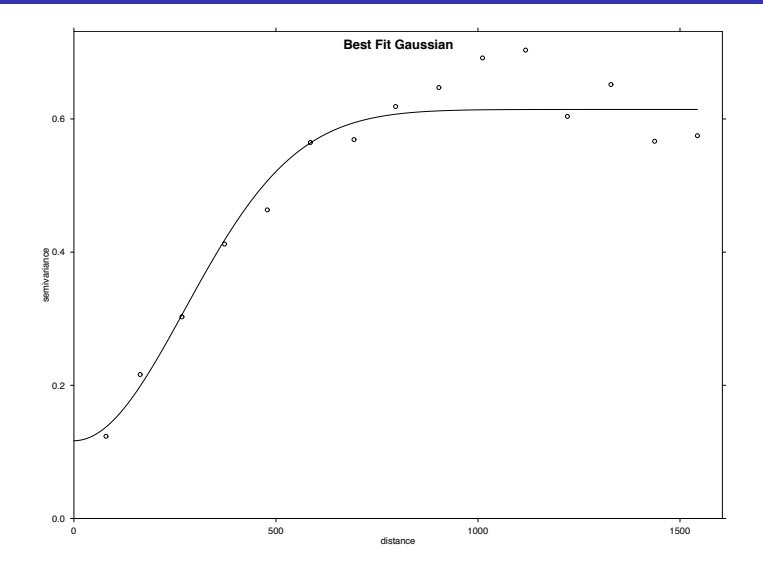

**Kロト K包ト** 

→ 重  $\rightarrow$ → 唐 トー È

 $\blacktriangleright$  To get best fitting *Matern* semivariogram... model.1 <- fit.variogram(logzinc.var, vgm(psill=1,model="Mat", range=300,nugget=1)) plot(logzinc.var, model=model.1) title("Best Fit Matern (kappa=0.25)")

 $2Q$ 

AD - 4 E - 4 E -

### Best Matern

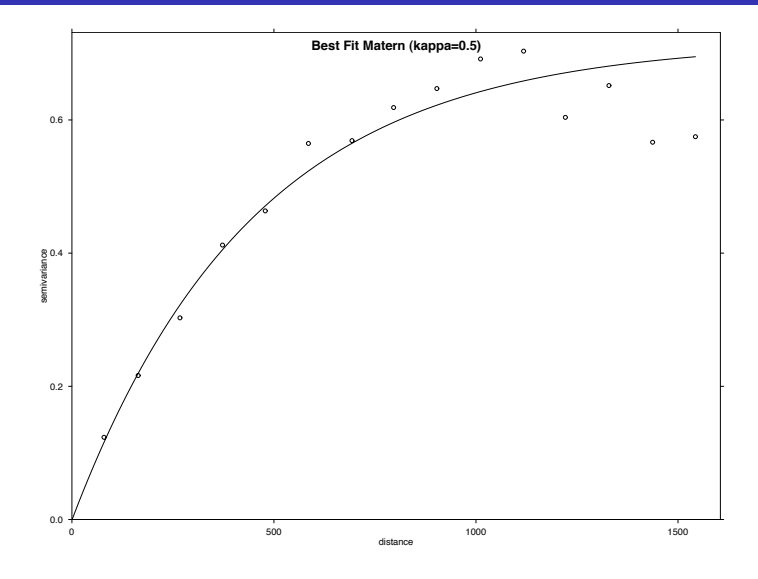

メロメ メ団メ メモメ メモメー

 $\equiv$ 

- $\triangleright$  We'll use the spherical theoretical semivariogram.
- $\triangleright$  (Skipping formal AIC or other comparison).
- $\triangleright$  What are the best fit values?
- $>$  model.1

model psill range

- 1 Nug 0.0506555 0.0000
- 2 Sph 0.5906009 896.9702
	- ▶ Nugget: 0.051, Partial sill: 0.591, Range: 896.97

AD - 4 E - 1

na ⊞is

つくい

# **Kriging**

```
# define the theoretical semivariogram
m = vgm(psil1=0.591, "Sph",range=896.97,nugget=0.051)
# ordinary kriging:
logzinc.krige = krige(log(zinc)\sim1,
    ~\simx+y, model = m, data = meuse,
    newd = meuse.grid)
# make 'levelplot'
levelplot(var1.pred∼x+y,
     data=logzinc.krige,
     aspect = mapasp(logzinc.krige),main = "ordinary kriging predictions")
```
メ 御 メ メ ヨ メ メ ヨ メー

### Prediction levels

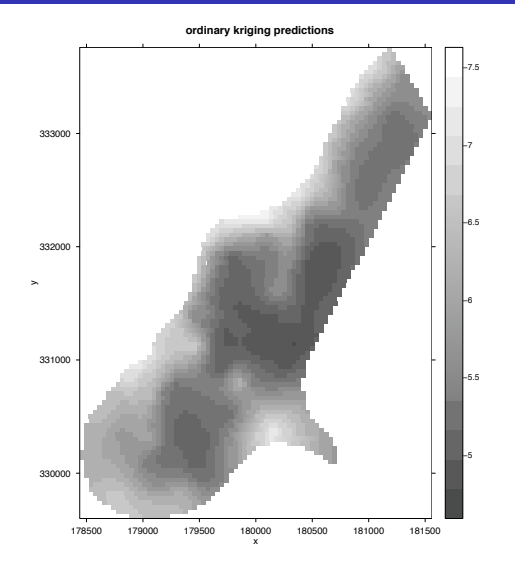

BIOS 737 [Data Break 7: Kriging the Meuse River](#page-0-0)

メロメ メタメ メミメ メミメン 毛

# Kriging variance (MSPE)

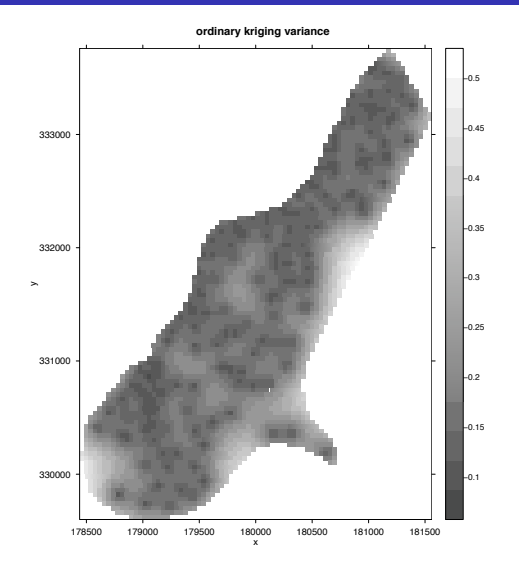

BIOS 737 [Data Break 7: Kriging the Meuse River](#page-0-0)

K ロ ▶ K 個 ▶ K 差 ▶ K 差 ▶ ...

 $\equiv$ 

# Prediction levels (perspective plot)

333000 330000 331000 332000 333000 332000 Prediction 331000 y x 330000 178500 179500 180500 181500

**Prediction (log zinc)**

 $\leftarrow$   $\Box$ 

④ → → 重

 $\leftarrow \equiv$ 

**In** 

 $\sim$ 

E

## Prediction levels (zinc)

**Prediction (zinc)**

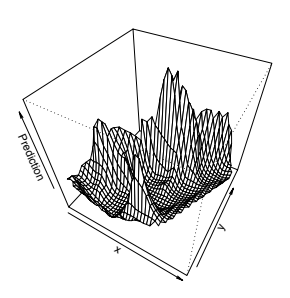

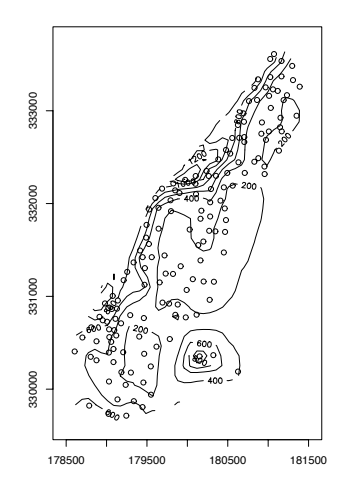

**K ロ ト K 倒 ト K 走 ト** 

 $\rightarrow \equiv$ 

 $\equiv$ 

# Kriging variance (zinc)

**Kriging variance surface**

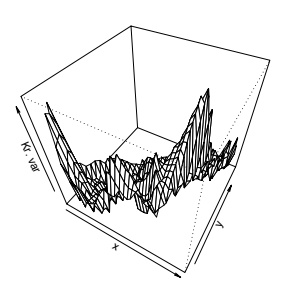

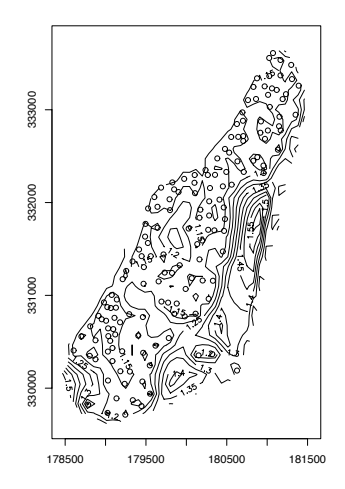

K ロ ▶ K 御 ▶ K 君 ▶ K 君 ▶

 $\equiv$ 

- $\triangleright$  MSPE highest where fewest observations.
- $\triangleright$  Back-transforming to original zinc levels gives idea of prediction, but is no longer BLUP (we lose "L" and "U").
- $\triangleright$  gstat does much more complicated analyses too.

 $2Q$ 

AD - 4 E - 4 E -

- $\triangleright$  We've really only seen the whirlwind tour of the basic elements.
- $\blacktriangleright$  Semivariogram.
- $\triangleright$  Ordinary kriging.
- $\blacktriangleright$  Many other options too.
- $\blacktriangleright$  Questions?

 $2Q$ 

 $\left\{ \begin{array}{c} 1 \end{array} \right.$ 

- $\blacktriangleright$  Repeat this analysis for the Smoky Mountain pH data.
- $\triangleright$  Should be able to use the data break code to do this.
- $\blacktriangleright$  Due 12/3, graphs, output.

 $\leftarrow$   $\Box$ 

∢ 重→

扂

- $\triangleright$  Write up results of HW 4 as a report with Introduction, Methods, Results, and Discussion sections.
- $\blacktriangleright$  Due 12/10, 5pm.

 $\leftarrow$  m.

K 御 ▶ K 君 ▶ K 君 ▶

<span id="page-29-0"></span>重